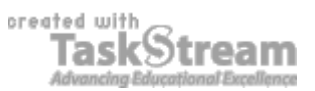

## **VITAL INFORMATION**

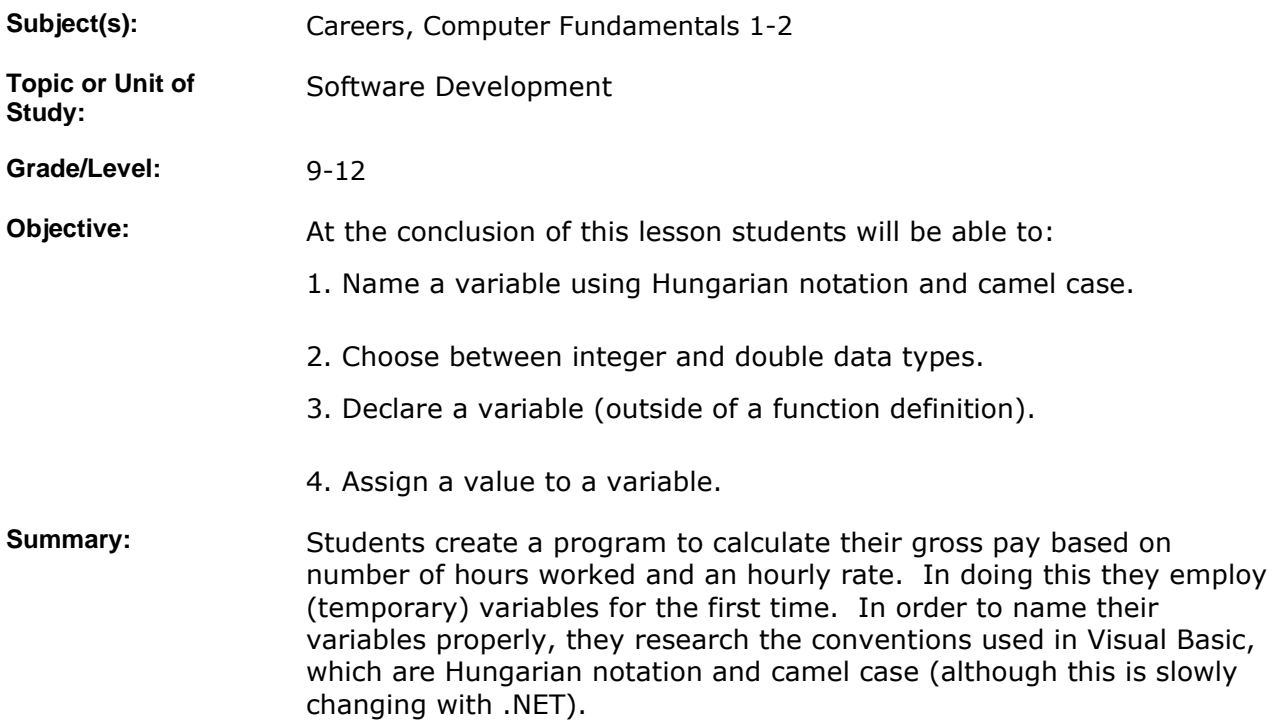

## **IMPLEMENTATION**

- **Learning Context:** We have discussed careers in the recent past and the idea of a paycheck should interest students. They have completed a calculator program, so they are familiar with the mathematics. However, students have never stored any information in variables (except as placeholders when calling functions). The exception is in their Scratch assignments, so reference should be made to those. Now is the time to explicitly use variables. They wouldn't normally be required in a program as simple as this one, but variables will be important for the next step: calculating pay when overtime is involved. That overtime paycheck program involves some if/then logic which is made much more convenient by variables. A more formal discussion of when and why to use variables is likely in the future.
- **Procedure:** 1. Display for students the class web page where there is a screen shot of the paycheck calculator, a link to the video tutorial, and links to Wikipedia articles about Hungarian notation and camel case. Explain that the lesson is really about variables. So far they have used them in Scratch to remember old positions of sprites and in recent assignments to pass variables. There are other reasons to use variables, but these suffice for now. Variables are just names of places where information can be stored like mail goes in a mailbox, valuables in a safe, and so on. To find out what's in there, just use the name to

look inside. Ask for questions, because there will undoubtedly be some unforeseen misunderstanding.

2. Explain that they should complete the program and describe the two notation terms in their own words with at least five sentences each. This should be enough to get them started. Make sure that students who need headphones have them. The video tutorial does include sound.

3. When students feel they have finished the assignment, check their work based on the rubric below. The program should work for decimal pay rates, but will not work for fractions of an hour, since it was declared as an Integer in the video. Use a fractional hour to test understanding. Alert students may have already changed the integer declaration to a double. The handwritten work can be evaluated after hours.

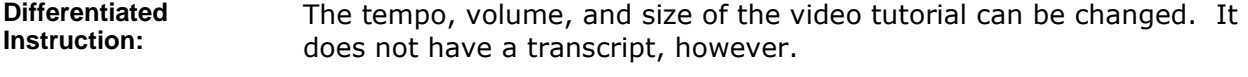

**Sample Student Products:**  The video shows the complete code. Students would only need to copy it. Descriptions of the two notational conventions will differ significantly between students.

- **Collaboration:** Students will work individually.
- **Time Allotment:** 1 class period. 55 Min. per class.

**Author's Comments & Reflections:**  Reflections will follow in a diary entry.

> Re. time allotment: This lesson is on the short side for a single class period. Any time left over can be used to synchronize the class.

### **MATERIALS AND RESOURCES**

**Instructional Materials:**  We have a video tutorial for the lesson. I have made a web page for it and attached a PDF printout.

#### **Attachments**

1. **Regular Paycheck**

Resources: **and Technology resources:** Visual Basic, Windows Media Player

# **STANDARDS & ASSESSMENT**

- Standards: **AZ- Career and Technical Education Programs** 
	- Level : Career Preparation (Grades 10 12)
		- **Program : Information Technology CIP No. 15.1200**
		- Option : Software Development Option C

• Competency : \*3.0 DEVELOP APPROPRIATE WORK HABITS FOR SUCCESSFUL EMPLOYMENT IN INFORMATION TECHNOLOGY

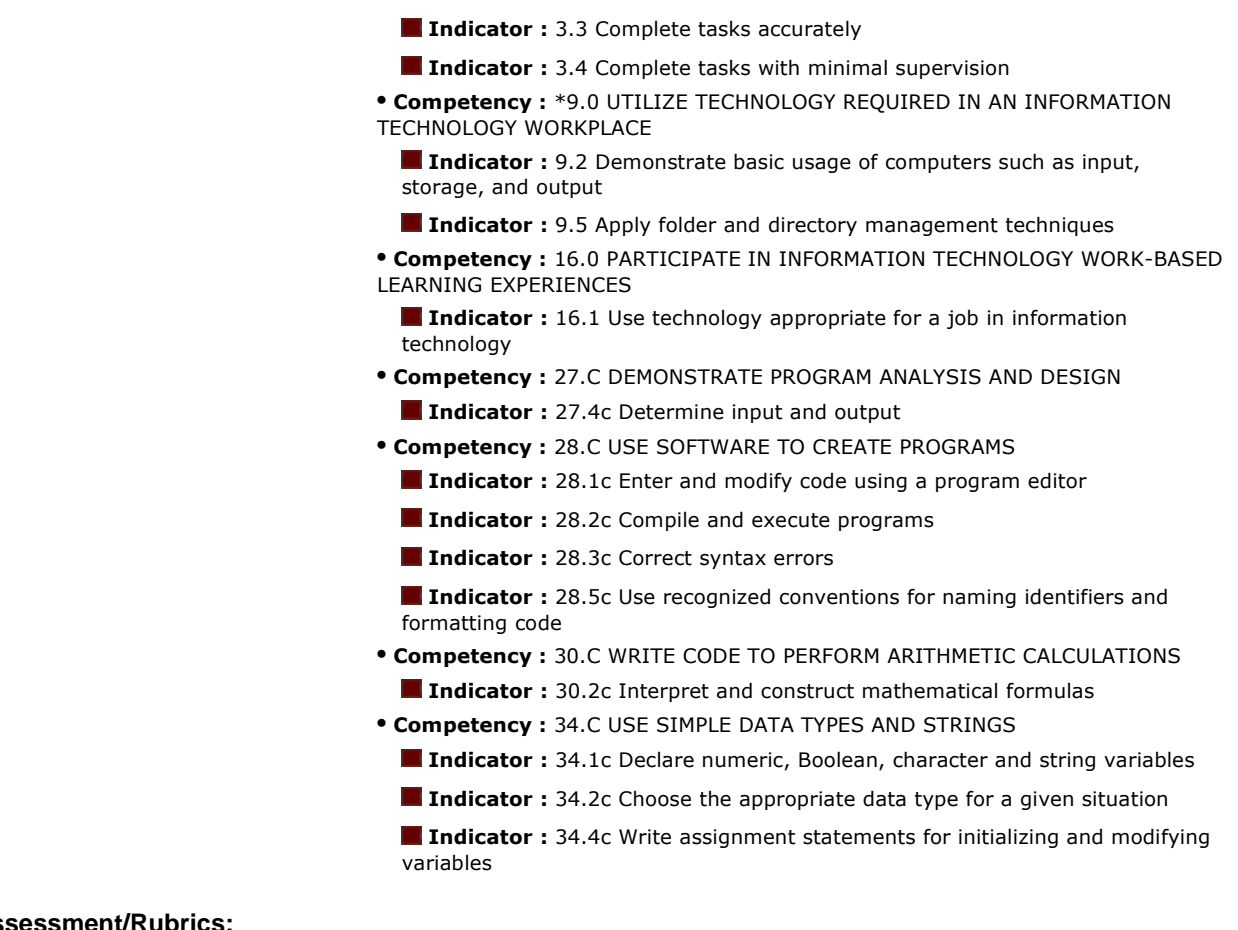

### **Assessment/Rubrics:**

### **Rubrics**

#### 1. **Regular Paycheck**